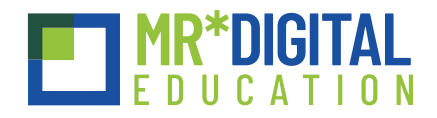

# STEAM

# Corso di formazione base su Tinkercad

Il corso di formazione base su Tinkercad offre un'opportunità eccellente per esplorare le potenzialità della modellazione 3D attraverso l'utilizzo di un software gratuito e accessibile online. Tinkercad costituisce un valido strumento per la creazione di laboratori didattici coinvolgenti, offrendo un primo approccio stimolante alla stampa 3D.

#### **DESTINATARI**

Docenti di scuola dell'Infanzia e Primaria.

**ORDINE E GRADO** Scuola dell'Infanzia e primaria.

## **DURATA E SESSIONI**

6 ore, suddivise in 2 sessioni da 3 ore.

# **MODALITÀ DI SVOLGIMENTO DEL CORSO**

Il corso è disponibile in modalità online sincrona. Eventuali corsi ibridi o in presenza saranno confermati successivamente a una verifica della disponibilità di formatori nella località indicata

# **NUMERO PARTECIPANTI**

Minimo 15 partecipanti per edizione.

#### **COSA SERVE**

È richiesto un computer per persona con processore i5 o superiore.

# **CONOSCENZE PREGRESSE**

Non sono necessarie conoscenze pregresse specifiche.

# **CONOSCENZE IN USCITA**

Al termine del corso, i partecipanti saranno in grado di utilizzare efficacemente Tinkercad per creare geometrie semplici in 3D e comprendere le procedure fondamentali per una stampa 3D corretta.

## **AREE DIGCOMPEDU COINVOLTE**

- **Area 2:** Risorse digitali
- **Area 3:** Pratiche di insegnamento e apprendimento
- **Area 5:** Valorizzazione delle potenzialità degli studenti
- **Area 6:** Favorire lo sviluppo delle competenze digitali degli studenti

## **LIVELLI RAGGIUNTI**

Da A1 a C1, con personalizzazione dei livelli caso per caso.

Il corso di formazione base su Tinkercad rappresenta un'opportunità imperdibile per i docenti desiderosi di arricchire il proprio bagaglio di competenze digitali e integrare la modellazione 3D e la stampa 3D nei percorsi educativi della scuola dell'Infanzia e Primaria.